2016 07 15

## $III (2016)$  $12$  : AWK 6

(http://takeno.iee.niit.ac.jp/%7Eshige/ math/lecture/comp4/comp4.html)

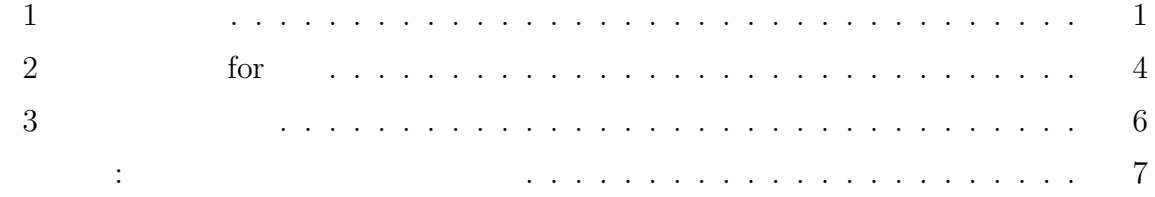

## **1** 連想配列

 $AWK$  0

 $A$ WK 連想配列 と呼ばれる。例: BEGIN *{* a["One"] = 1; a["Two"] = 2 *}*  $\text{gawk}$  : BEGIN *{* week[" "] = "Sun"; week[" "] = "Mon"; ... split()  $split() \hspace{1cm} 1 \hspace{1cm} 2 \hspace{1cm} for$ 

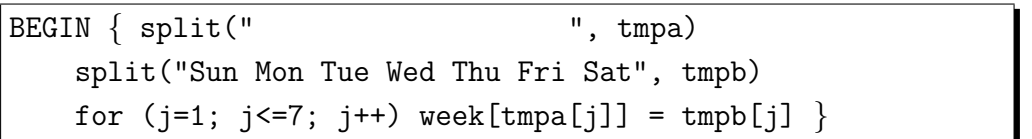

$$
\mathbb{1}
$$

$$
week[" "] = "Sun"
$$

$$
\verb|week[tmpa[1]] = tmpb[1] \qquad \verb|week[" "] = "Sun"
$$

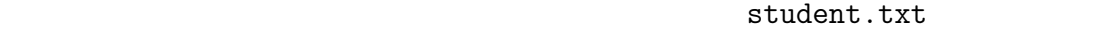

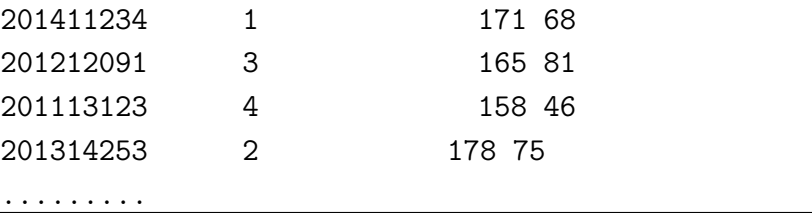

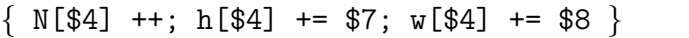

 ${\rm AWK} \hspace{2cm} {\rm student.txt} \hspace{2cm} 1$ 

 $N[[" " ] ++; h[[" " ] += 171; w[" " ] += 68$ 

のような作業が行われることになるので、配列 N[], h[], w[] の添字は " " " "

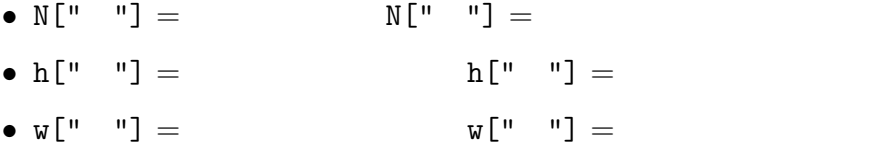

 $RND$ 

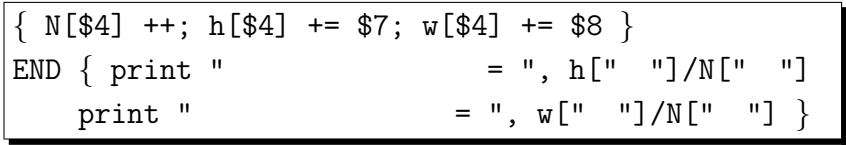

 $1, 2$ 

|               | $ \}$ if (\$4 == " ") ind = 1; else ind = 2   |
|---------------|-----------------------------------------------|
|               | $N[ind]$ ++; h[ind] += \$7; $W[ind]$ += \$8 } |
| END { print " | $=$ ", h[1]/N[1]                              |
| print "       | $= "$ , $w[2]/N[2]$ }                         |

 $)$   $\frac{1}{2}$ 

 $(C<sub>1</sub> + C<sub>2</sub>)$ 

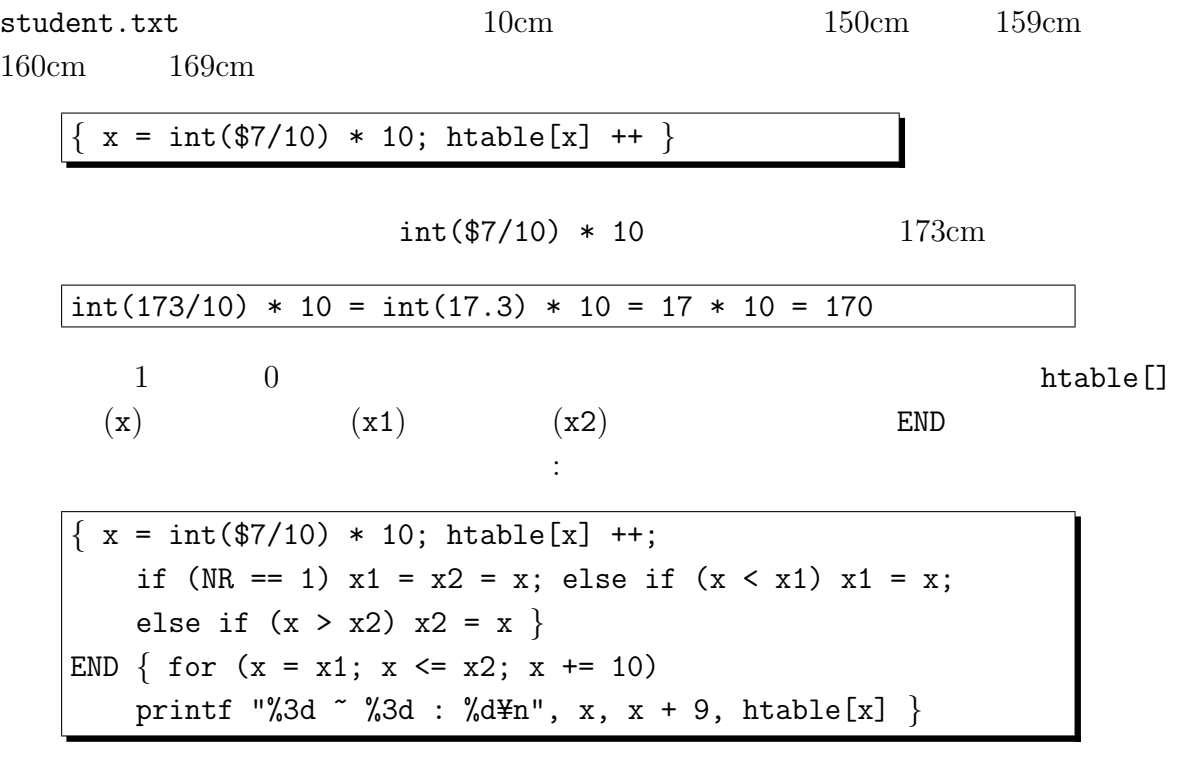

 $150$   $*$  159 : 2 160 ~ 169 : 8 .........

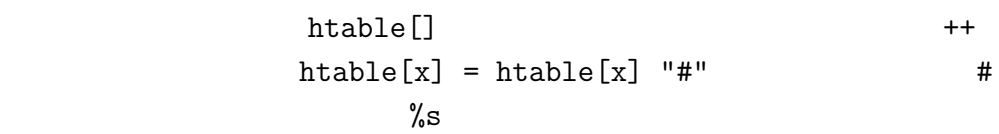

 $\boxed{150$   $\degree$  159 : ## 160 ~ 169 : ########

.........

## **2** 配列用の **for**

AWK for  $C$ 

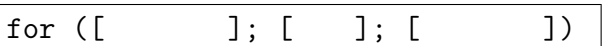

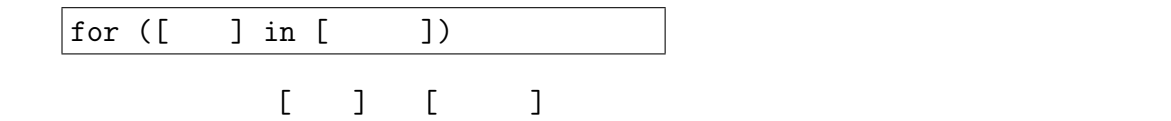

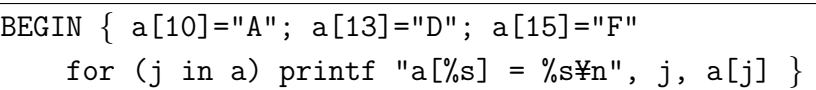

 $\begin{array}{cccc} 2 & \hspace{1.5cm} \texttt{j} & \hspace{1.5cm} \texttt{a[} \hspace{1.5cm} \texttt{2} & \hspace{1.5cm} 10, 13, 15 & \hspace{1.5cm} 1 \\ \end{array}$ 

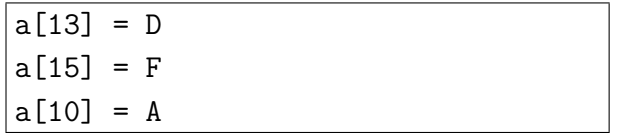

<u>for j</u>

1 student.txt

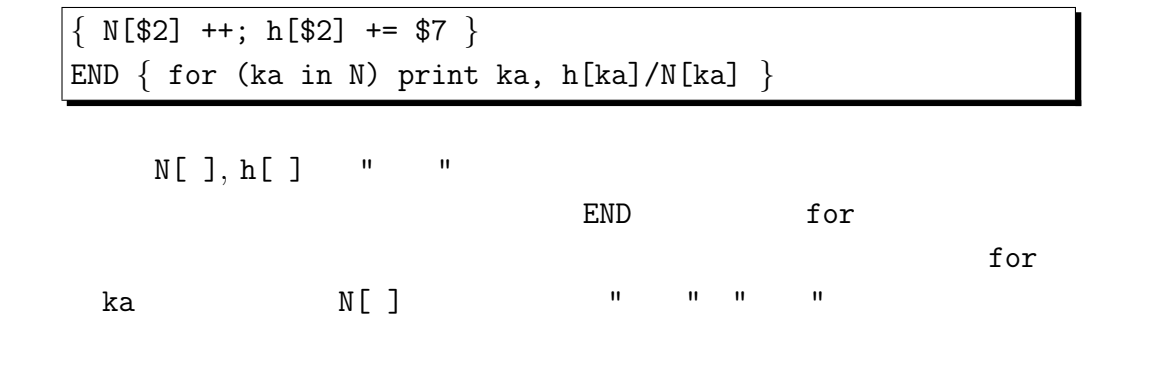

for  $\overline{c}$ 

hi-sports.txt

$$
\begin{array}{|c|c|}\n\hline\n& \cdots & \cdots & \cdots \\
\hline\n& \cdots & \cdots & \cdots \\
\hline\n1 & 2 & & \end{array}
$$

*{* for (j=2; j<=NF; j++) *{* N[\$j] ++; sclist[\$j] = sclist[\$j] " " \$1 *} }* END *{* for (name in N) print name, ":", N[name], "校、" sclist[name] *}*

$$
(\mathfrak{s}_{\mathtt{j}})
$$

$$
\begin{array}{c}\nN[\ ]\end{array}
$$
  $sclist[\ ]$ 

白を間に置いて書き並べれば文字列が連結されるので、「sclist[\$j] = sclist[\$j] " " \$1」により文字列 sclist[\$j] の最後に 1 列目の高校名が空白を空けてあらたに 追加される。なお、このデータは各行の列数も行毎に違うので、2 列目以降の各列に対 する処理を行う for 文は、2 から NF (= その行の列数) まで、とする必要がある。 そして END ブロックでは、「for (name in N)」により、配列 N[ ] の添字全部、すな わち存在するすべての運動部名を動く name という変数を使うループ処理になってい て、内部では name の値である運動部名、文字「:」、高校数 N[name]、文字列「校、」 を出力し、最後に高校一覧 sclist[name] を出力する。

 $f$  or  $\alpha$ 

 $\mathbf{a}$  and  $\mathbf{a}$  and  $\mathbf{a}$  and  $\mathbf{a}$ 

BEGIN *{* a[10]="A"; a[13]="D"; a[15]="F" for (j in a)  $b[a[j]] = j$ for (j in b) printf "b[¥"%s¥"] = %s¥n", j, b[j] *}*

 $2 \qquad \qquad \text{for} \qquad \qquad \text{a}[\text{]} \qquad \qquad \qquad \text{b}[\text{]}$ 

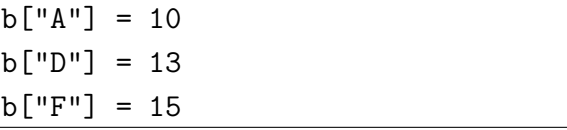

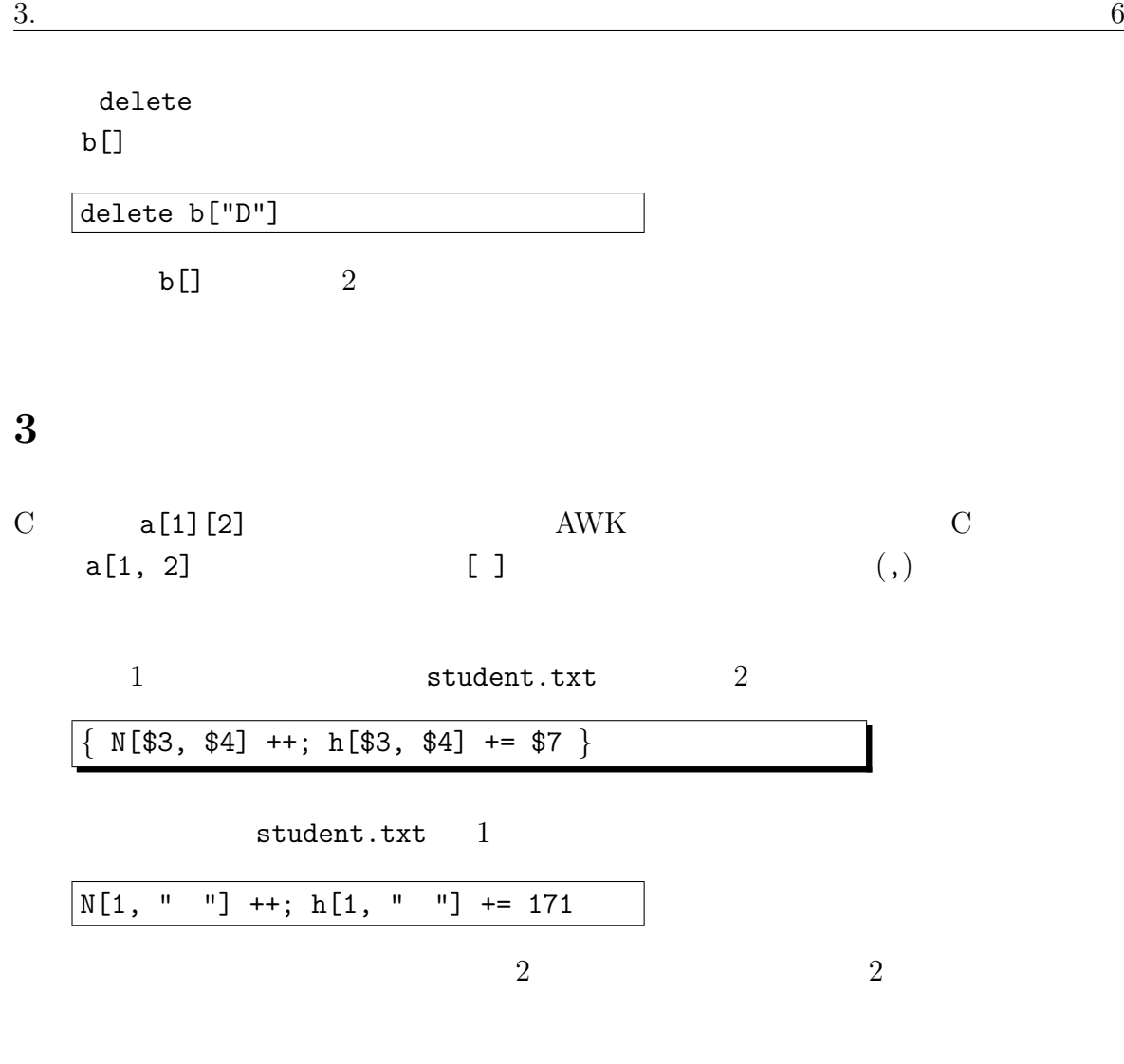

 $END$ 

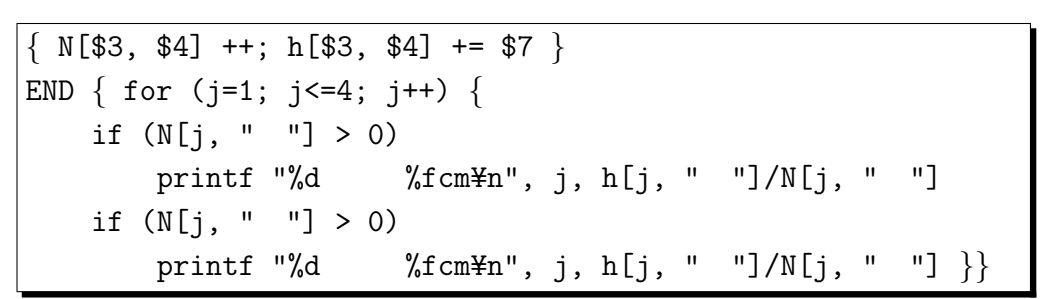

 $\inf$ 

 $\sim$  SUBSEP  $\sim$  $(N[1, " "]$  $"1"$  SUBSEP " "  $()$   $1$ 

 $0$ 

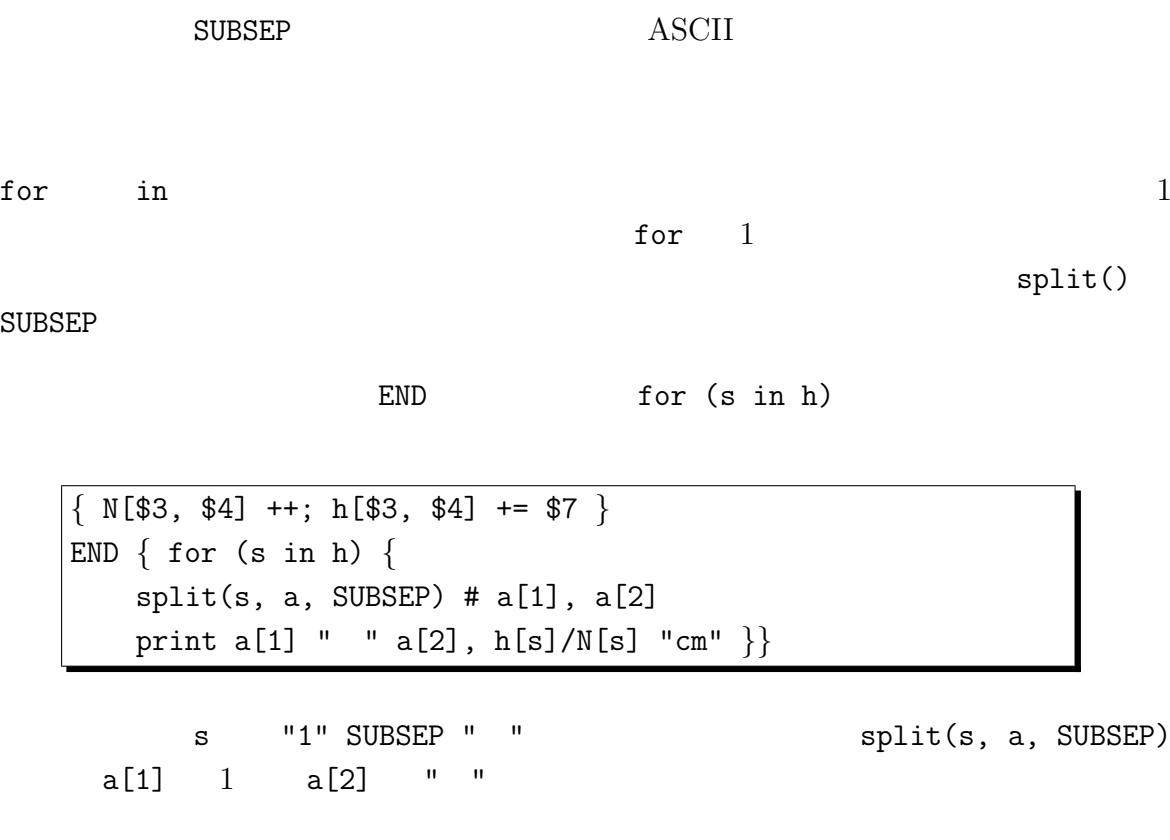

コラム**:** 改行コードと日本語コード

 $\overline{\text{OS}}$  and  $\overline{\text{OS}}$ 

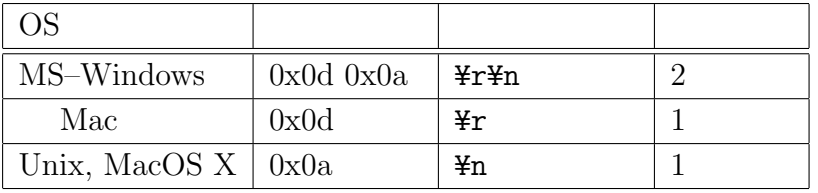

1: 改行コード

MS–Windows  $2$ MS–Windows  $C$  printf() Unix  $\begin{array}{lll} \texttt{\#n} & \texttt{\#r}\texttt{\#n} & \texttt{MS-Windows} & \texttt{C} \\ \text{fopen}() & \texttt{"r", "w"} & \texttt{b} & \texttt{"rb", "wb" (} & \texttt{)} \\ \end{array}$ fopen()  $"r", "w"$  b  $"rb", "wb"$  ()  $"b"$  ()  $\mathbf{u}$   $\mathbf{b}$   $\mathbf{v}$   $\mathbf{b}$   $\mathbf{v}$   $\mathbf{b}$   $\mathbf{v}$   $\mathbf{v}$   $\mathbf{v}$   $\mathbf{v}$   $\mathbf{v}$   $\mathbf{v}$   $\mathbf{v}$   $\mathbf{v}$   $\mathbf{v}$   $\mathbf{v}$   $\mathbf{v}$   $\mathbf{v}$   $\mathbf{v}$   $\mathbf{v}$   $\mathbf{v}$   $\mathbf{v}$   $\mathbf{v}$   $\mathbf{v}$   $\mathbf{$ の逆の変換 ( ¥r¥n *→* ¥n ) をするが、"b" をつけた場合はその変換をしない。

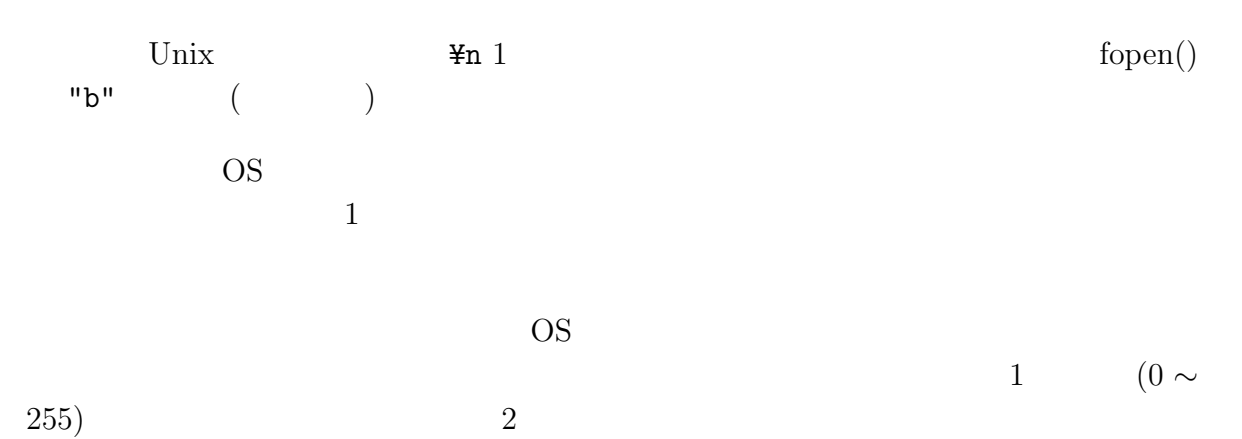

255)  $\qquad \qquad$  2

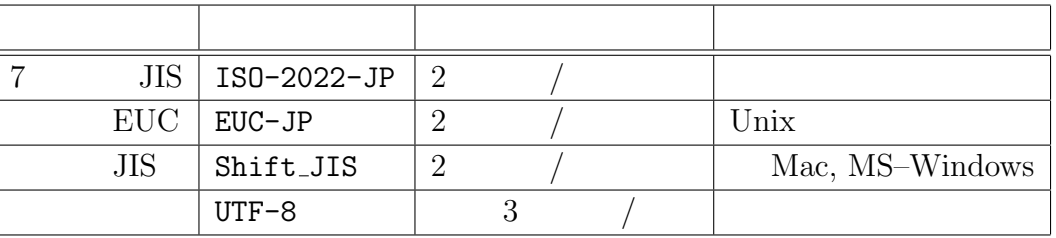

 $2:$ 

 $4\,$ 

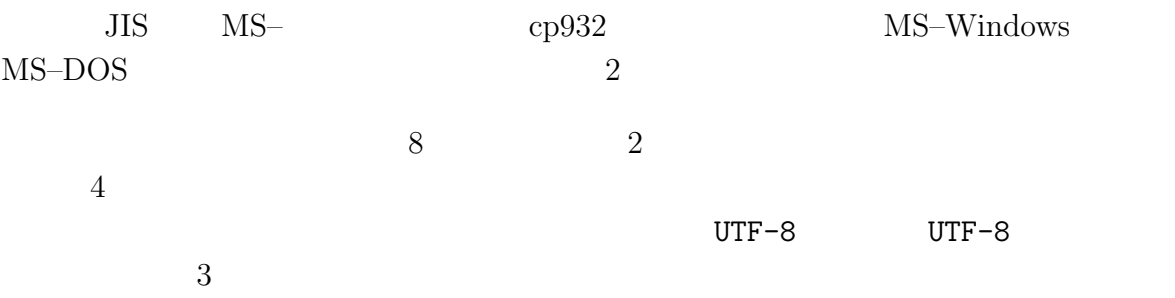